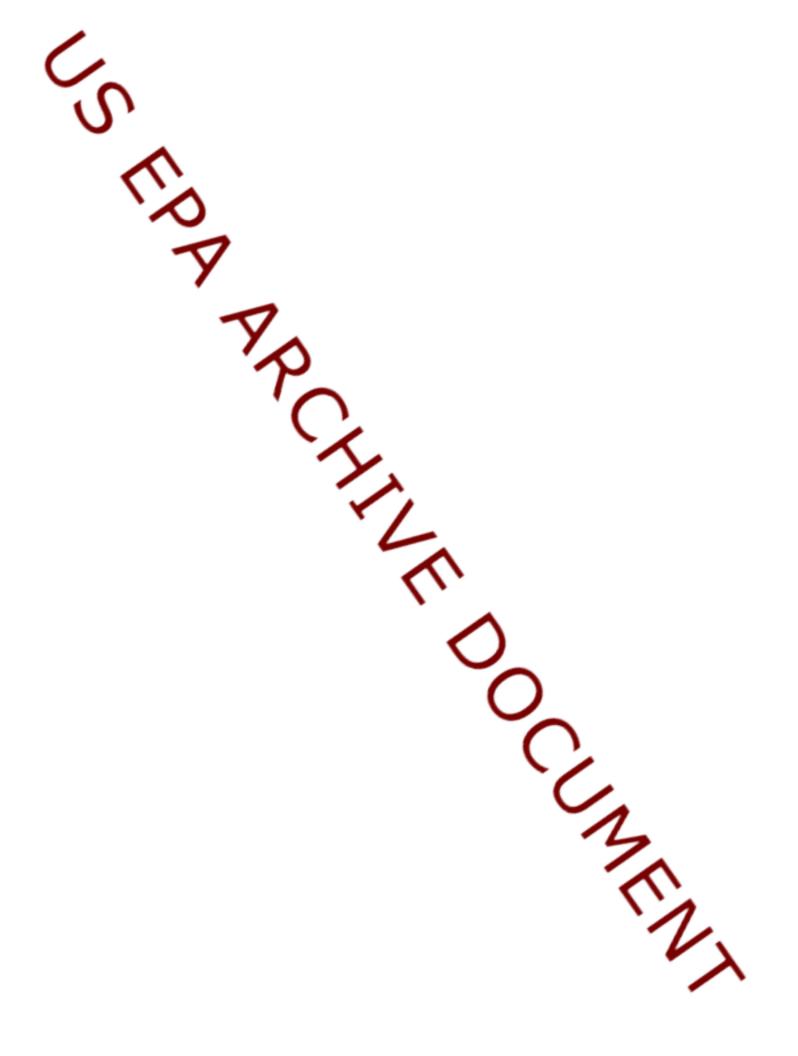

## Attachment E1 El Dorado Hills Naturally Occurring Asbestos

## FILE STRUCTURE FOR ELECTRONIC DATA DELIVERABLES

START-2 Contract No. 68-W-01-012

The electronic data deliverable (EDD) file must be in one of the following formats:

The EDD may be a Microsoft Access data table, a tab-delimited or fixed-field-width ASCII file, or a Microsoft Excel or Lotus 1-2-3 spreadsheet. Comma-delimited ASCII files will not be accepted. The EDD may be delivered on a  $3\frac{1}{2}$ - inch diskette, CD-ROM, or as an e-mailed attachment.

Results for all field samples must be included in the EDD file. Do not include results for any quality control samples, including both laboratory and field quality control samples. The following are the required structure types to be counted and reported in the EDD file for each sample:

## FOR PLM DATA

- C Fiberous Non-Asbestos
- C <u>Non-Fiberous Non-Asbestos</u>
- C <u>Chrysotile Asbestos</u>
- C <u>Amphibole Asbestos</u>

## FOR TEM DATA

- C <u>Regulated Asbestiforms</u> Primary Structures,
- C <u>Regulated Asbestiforms</u> Total Asbestos Structures,
- C <u>Regulated Asbestiforms</u> Asbestos Structures > 5 Fm,
- C <u>Regulated Asbestiforms</u> Fibers & Bundles > 5 Fm,
- C <u>Other Amphibole Asbestiforms</u> Primary Structures,
- C <u>Other Amphibole Asbestiforms</u> Total Asbestos Structures,
- C <u>Other Amphibole Asbestiforms</u> Asbestos Structures > 5 Fm,
- C <u>Other Amphibole Asbestiforms</u> Fibers & Bundles > 5 Fm,

The following table indicates the required fields:

| Asbestos EDD Format<br>FOR PLM DATA |           |                                 |                                                                                                    |
|-------------------------------------|-----------|---------------------------------|----------------------------------------------------------------------------------------------------|
| Field Name                          | Туре      | Size                            | Description                                                                                                    |
| C-sample-num                        | Character | 10                              | Sample ID given to the composited sample.                                                                                                    |
| Site_name                           | Character | 10                              | Name of the site.                                                                                                    |
| Lab-id                              | Character | 10                              | Laboratory sample identifier.                                                                                                    |
| Method Number                       | Character | 25                              | Analytical method number (e.g., 8081A).                                                                                                    |
| L-Matrix                            | Character | 10                              | Sample matrix (i.e., Dust).                                                                                                    |
| Cas-num                             | Character | 15                              | Chemical Abstract Services registry<br>number. Must not include leading zeros.                                                                                      |
| Туре                                | Character | 40                              | Description of the structure type counted<br>(e.g. Non-asbestos, Chysotile asbestos etc).<br>See previous section and SOW for types of<br>structures to be counted. |
| Concentrations                      | Numeric   | 12 total, 6 right<br>of decimal | Calculated concentration of structures.<br>Use 0 for non-detects.                                                                                                   |
| Analytical sensitivity              | Numeric   | 12 total, 6 right<br>of decimal | Analytical sensitivity. Required for all results. Must be sample-specific.                                                                                          |
| Units                               | Character | 10                              | Units for the result, quantitation limit and confidence intervals. Structure per Liter                                                                              |
| Analysis-Date                       | Date      | 10                              | Date analyzed. Use the format MM/DD/YYYY.                                                                                                    |
| Lab                                 | Character | 40                              | Name of laboratory performing analysis.                                                                                                    |

| Asbestos EDD Format<br>FOR TEM DATA |           |                                 |                                                                                                    |  |
|-------------------------------------|-----------|---------------------------------|----------------------------------------------------------------------------------------------------|--|
|                                     |           |                                 |                                                                                                    |  |
| C-sample-num                        | Character | 10                              | Sample ID given to the composited                                                                                                    |  |
|                                     |           |                                 | sample.                                                                                                    |  |
| Site_name                           | Character | 10                              | Name of the site.                                                                                                    |  |
| Lab-id                              | Character | 10                              | Laboratory sample identifier.                                                                                                    |  |
| Method Number                       | Character | 25                              | Analytical method number (e.g., 8081A).                                                                                                    |  |
| L-Matrix                            | Character | 10                              | Sample matrix (i.e., Dust).                                                                                                    |  |
| Cas-num                             | Character | 15                              | Chemical Abstract Services registry<br>number. Must not include leading zeros.                                                                                                    |  |
| Туре                                | Character | 40                              | Description of the structure type counted<br>(e.g. Primary Structure, Asb. Fibers &<br>Bundles > 5 $\mu$ m). See previous section and<br>SOW for types of structures to be counted. |  |
| # of structures<br>counted          | Numeric   | 12 total                        | Count of Structures. Use 0 for non-detects.                                                                                                    |  |
| Concentrations                      | Numeric   | 12 total, 6 right<br>of decimal | Calculated concentration of structures.<br>Use 0 for non-detects.                                                                                                    |  |
| Analytical sensitivity              | Numeric   | 12 total, 6 right<br>of decimal | Analytical sensitivity. Required for all results. Must be sample-specific.                                                                                                    |  |
| Units                               | Character | 10                              | Units for the result, quantitation limit and confidence intervals. Structure per Liter                                                                                              |  |
| Lower                               | Numeric   | 12 total, 6 right<br>of decimal | Lower concentration of 95 % confidence interval.                                                                                                    |  |
| Upper                               | Numeric   | 12 total, 6 right<br>of decimal | Upper concentration of 95 % confidence interval.                                                                                                    |  |
| Grids Opened                        | Numeric   | 12 total                        | Number of grids opened.                                                                                                    |  |
| Area Analyzed                       | Numeric   | 12 total, 6 right<br>of decimal | Filter area analyzed in square millimeters.                                                                                                    |  |
| Filter Area                         | Numeric   | 12 total, 6 right<br>of decimal | Total filter area in square millimeters.                                                                                                    |  |
| Analysis-Date                       | Date      | 10                              | Date analyzed. Use the format MM/DD/YYYY.                                                                                                    |  |
| Lab                                 | Character | 40                              | Name of laboratory performing analysis.                                                                                                    |  |

The fields in the EDD must appear in the order presented above. In addition, the field names, field types, and field sizes must conform to the above requirements.